*Борисова Ольга Алексеевна* канд. пед. наук, доцент ФГБОУ ВО «Московский технический университет связи и информатики» г. Москва

## *DOI 10.31483/r-110125*

## **ОСОБЕННОСТИ ПРЕПОДАВАНИЯ ИНЖЕНЕРНОЙ И КОМПЬЮТЕРНОЙ ГРАФИКИ В СОВРЕМЕННЫХ УСЛОВИЯХ**

*Аннотация: в статье рассмотрены особенности преподавания дисциплины «Инженерная и компьютерная графика» при применении традиционных методов выполнения чертежей и применения информационных технологий и системы САПР. Дисциплина состоит из трех модулей «Начертательная геометрия», «Инженерная графика» и «Компьютерная графика». Рассмотрено применение графического редактора Компас при выполнении заданий разделов «инженерная графика» и «компьютерная графика».*

*Ключевые слова: инженерная графика, компьютерная графика, начертательная геометрия, инженерная графика, компьютерная графика, графический редактор Компас, система САПР.*

В настоящее время техническое развитие современного общества предъявляет новые требования к уровню подготовки выпускника технического вуза. Одним из необходимых и решающих условий успешного изучения и освоения, быстрого внедрения и применения новой техники является умение специалистов выполнять и читать различные чертежи, эскизы, схемы и другую техническую документацию. Всему этому учит дисциплина «Инженерная и компьютерная графика». Она входит в блок «Базовые дисциплины» или «Обязательная часть» для технических специальностей. Также потребность в изучении дисциплины «Инженерная и компьютерная графика» базируется и на современных условиях повседневной жизни как специалиста, так и обычного человека. Приходится читать графические изображения такие, как чертежи, которые входят в паспорта машин, оборудования, справочники, инструкции и другие технические документы.

Умения применять, читать и создавать разного рода чертежи вручную и с использованием информационных технологий для специалистов технической направленности является одной из современных первостепенных задач в получении специальности технической направленности.

Дисциплина «Инженерная и компьютерная графика» составляет основу графического инженерного образования и формирует базовые знания необходимые для изучения специальных дисциплин в подготовке специалистов технического профиля.

Главной целью изучения дисциплины «Инженерная и компьютерная графика» является формирование представлений о системе ЕСКД и ЕСПД, умение выполнять и оформлять графическую, конструкторскую и технологическую документацию.

В современных условиях увеличения объема знаний, предлагаемых студентам, при одновременном уменьшении часов аудиторной работы особое место занимает оптимизация учебного процесса. В рамках дисциплины «Инженерная и компьютерная графика» изучаются разделы основ начертательной геометрии, геометрического черчения и специального черчения.

В современных условиях в образовании распространяется внедрение и использование компьютерных графических программ в учебный процесс. ФГОС для технических специальностей ставит задачи использования информационных технологий при разработке и выполнении различных чертежей.

Между тем, преподаватели столкнулись со множеством проблем и трудностей, от неумения студентов элементарно владеть компьютером на пользовательском уровне до нехватки количества часов, которые выделяются на изучении дис-ЦИПЛИНЫ.

Однако, несмотря на все эти сложности, компьютерные технологии являются актуальным, важным и значительным инструментом в реализации методов геометрического  $\mathbf{M}$ графического моделирования практически любых конструкций. Отсюда можно сделать вывод, что студенты должны уметь работать в качестве пользователей в графических системах САПР, позволяющих создавать и выполнять чертежно-конструкторскую документацию.

Рассмотрим преподавание учебной дисциплины «Инженерная и компьютерная графика» на примере. Преподавание дисциплины «Инженерной и компьютерной графики» ведется с применением программного продукта КОМПАС – система автоматизированного проектирования для 2D и 3D моделирования. Дисциплина состоит из трех модулей - это модуль «Начертательная геометрия», модуль «Инженерная графика» и модуль «Компьютерная графика».

Работы по модулю «Начертательная геометрия» выполняются студентами традиционным способом на форматах без использования графических редакторов. Модуль же «Инженерная графика» предусматривает решение графических задач используя чертежные инструменты и с последующее использование графического редактора. А модуль «Компьютерная графика» знакомит студентов с современными возможностями систем САПР на примере использования графического редактора КОМПАС.

Работа на компьютерах выстроена таким образом, что студенты не просто изучают графический редактор - КОМПАС, а продолжают изучение тем инженерной графики. Эффективней всего необходимо организовать процесс обучения параллельно, сочетая ручную графику и выполнение чертежей на компьютерах. Необходимо подчеркнуть, что студенты изучают компьютерную графику с большим интересом, и даже слабые студенты на таких занятиях включаются в работу. В дальнейшем студенты применяют полученные знания и навыки работы в графических редакторах при изучении специальных профессиональных дисциплин.

Без всяких сомнений, что за современными информационными технологиями большое будущее, но и выполнение работ на бумаге традиционными методами является необходимым, так как каждый грамотный специалист должен владеть чертежным инструментом. Поэтому часть графических работ студенты выполняют на бумаге, а часть - на компьютере в системе САПР.

 $\mathfrak{Z}$ 

Конечно же применение графических редакторов при создании графических изображений чертежей способствует разнообразию учебного процесса, что помогает более эффективному и быстрому и качественному освоению и пониманию студентами сложного материала.

При всем этом, из опыта проведения первых практических занятий первые задания желательно выполнять традиционными методами в тетрадях и на форматах. Это позволяет более тщательно проработать основные положения ЕСКД: форматы (ГОСТ 2.301–68), масштабы (ГОСТ 2.302–68), линии (ГОСТ 2.303–68), шрифты чертежные (ГОСТ 2.304–81). Пример заданий приведен на рисунке 1.

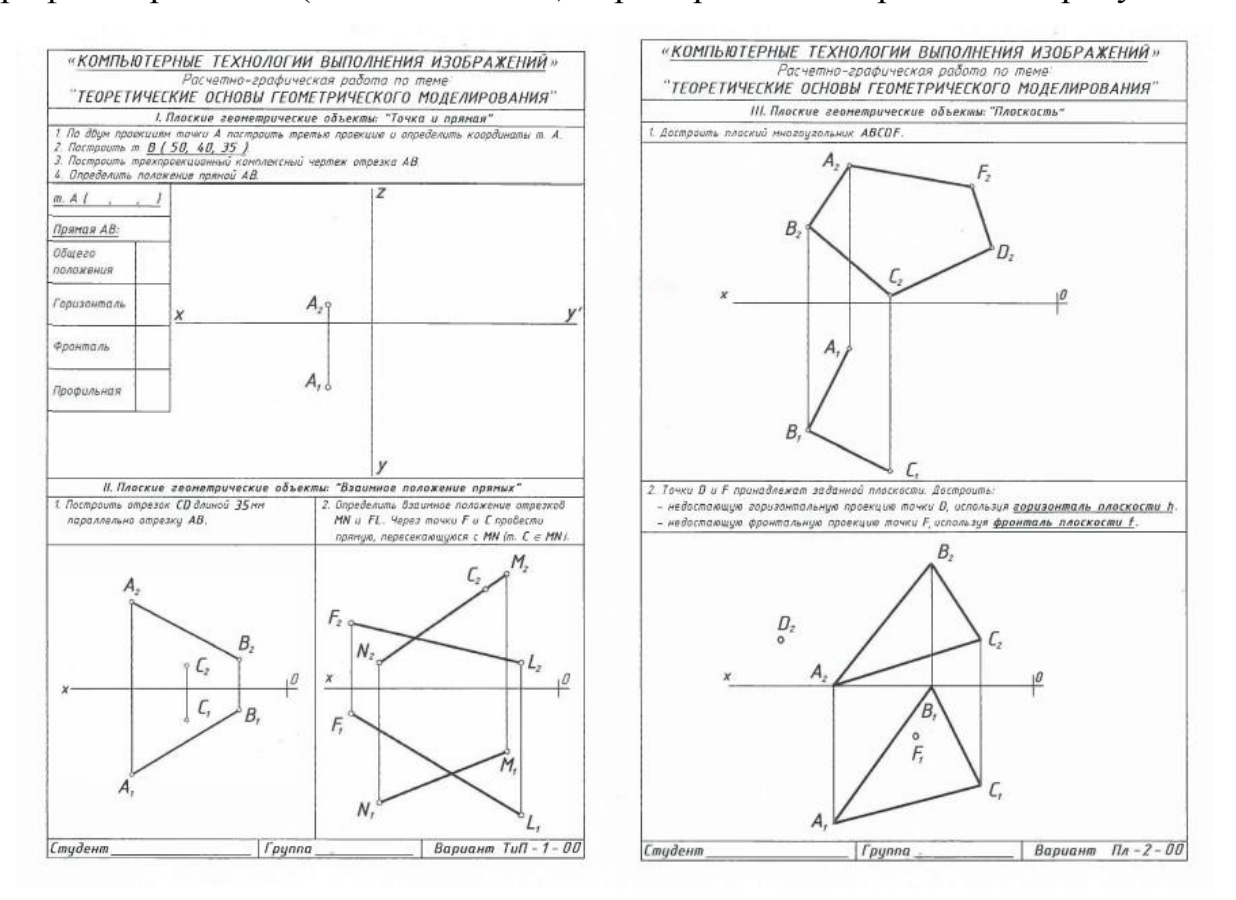

Рис. 1. Пример задания при традиционном методе выполнения

Также следует выполнить несколько чертежей вручную на бумаге для проработки темы «Изображения – виды, разрезы, сечения» (ГОСТ 2.305-2008), пример задания представлен на рисунке 2. Студенты должны научится по заданным двум видам построить третий вид, выполнить необходимые разрезы и проставить размеры. При выполнении задания студент должен по двум видам мысленно представить трехмерную модель детали и далее выполнить третий вид.

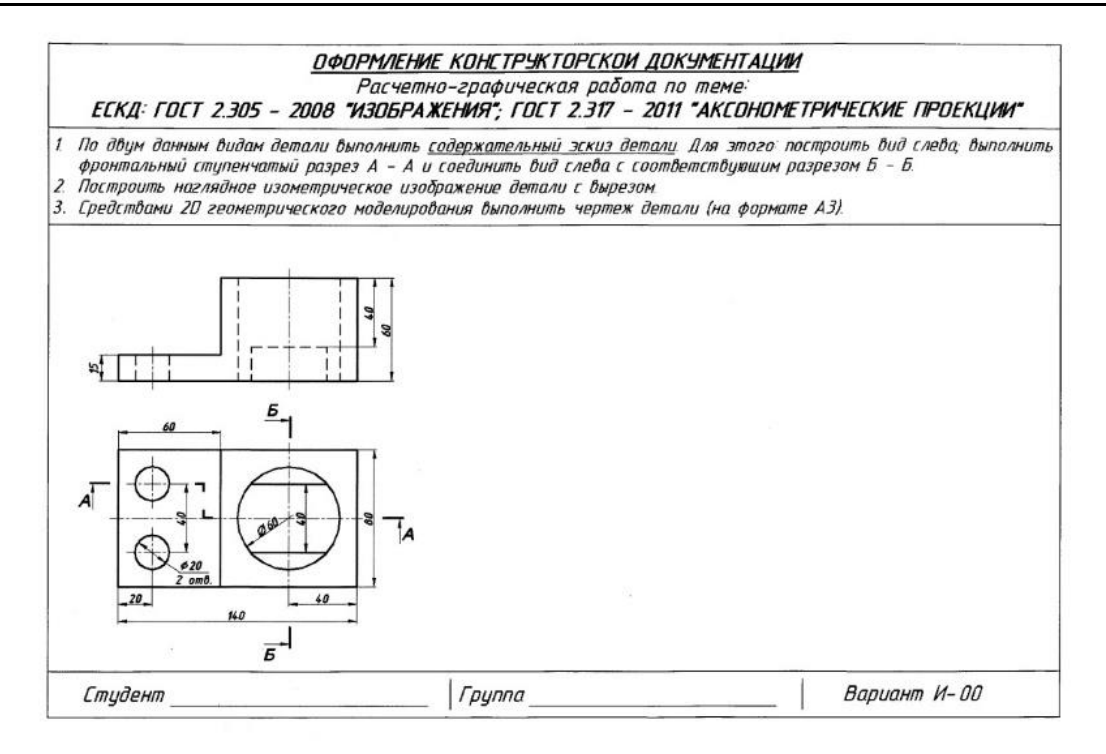

Рис. 2. Пример выполнения задания

Благодаря развитию современных технологий чертеж детали может быть выполнен в виде пространственной модели. Однако также повсеместно используется способ изображения детали в виде проекций.

После выполнения задания вручную на бумаге студент строит трехмерную модель детали в графическом редакторе КОМПАС. Используя созданную модель, студент просматривает все виды на экране и сверяет их с видами, выполненными на бумаге. Очевидно, если модель построена неверно, полученные виды не будут соответствовать выданному заданию. При обнаружении ошибок студент вносит изменения в пространственную модель.

Использование создания 3D-моделей в графическом редакторе позволяет студентам проверить правильность прочтения детали и в случае ошибки самостоятельно разобраться и доработать модель. Наглядность представления информации способствует быстрому исправлению ошибок и пониманию их характера.

Практические задания по темам «Схемы электрические структурные и принципиальные» выполняется только на компьютере, это позволяет осваивать технологию создания типовых блоков, заполнения перечня элементов в виде таблицы согласно требованиям ЕСКД. На рисунке 3 приведен пример выполнения задания «Схема электрическая принципиальная».

При изучении темы «Схема электрическая структурная» задание выполняется в двух вариациях, согласно ГОСТ 2. 737 - 68. Студентам выдается задание и таблица наиболее распространенных УГО. При изучении темы «Схема электрическая принципиальная» студентам выдаются варианты заданий и приложение «Обозначения условные графические в схемах (выдержки из стандартов).

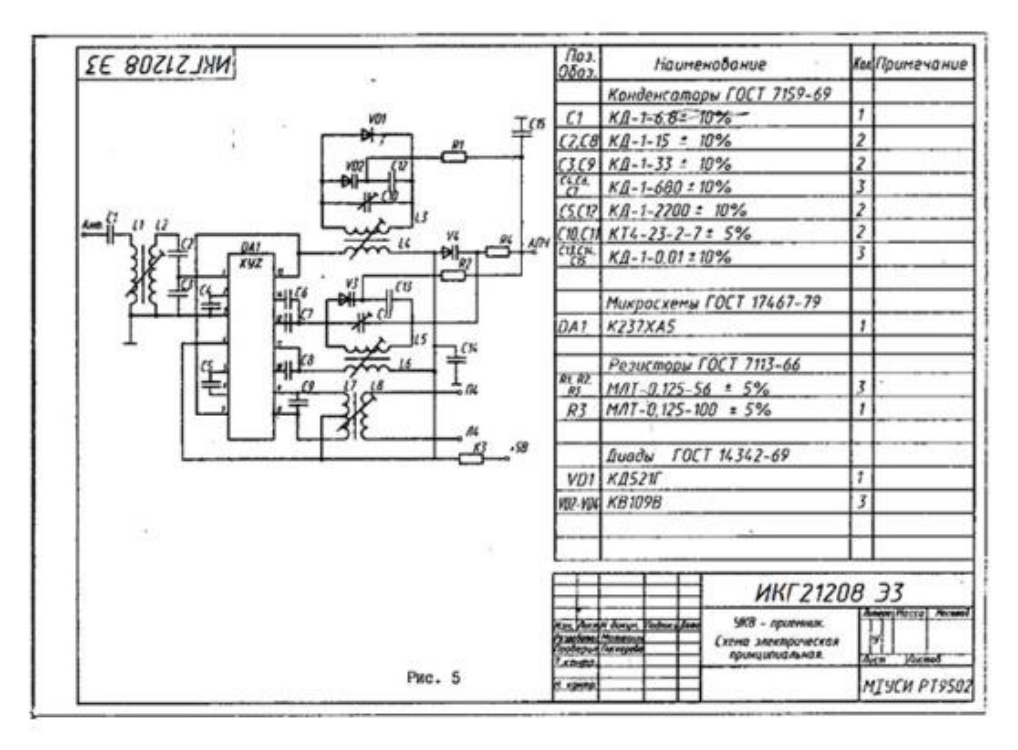

Рис. 3. Пример выполнения схемы принципиальной

При таком подходе изучение раздела «Компьютерная графика» не сводится только к ознакомительному уровню, а позволяет более полно изучить графический редактор КОМПАС и его возможности. Работа на компьютерах не просто изучение графического редактора, а продолжение изучения разделов «Инженерной и компьютерной графики».

Таким образом, сочетание традиционных и инновационных способов выполнения чертежей позволит повысить у студентов общий уровень профессиональной графической подготовки.

## Список литературы

1. Борисова О.А. Компьютерная графика. Курс лекций: учебное пособие / О.А. Борисова; МТУСИ. – М., 2023. – 104 с

2. Борисова О.А. Проблемы при преподавании дисциплины «Инженерная и компьютерная графика» в современных условиях в вузе / О.А. Борисова // Актуальные вопросы гуманитарных и социальных наук: от теории к практике: материалы III Всерос. науч.-практ. конф. с междунар. участ. (Чебоксары, 16 нояб. 2023 г.) / редкол.: Ж.В. Мурзина [и др.] – Чебоксары: Среда, 2023. DOI 10.31483/r-108913. EDN LRDTPI

3. Борисова О.А. Смешанное обучение в современном образовательном процессе вуза при изучении дисциплины «Инженерная и компьютерная графика» / О.А. Борисова // Цифровая трансформация образования: актуальные проблемы, опыт решения: материалы Всеросс. науч.-практ. конф. (Волгоград, 23 нояб. 2023 г.) / редкол.: Т.К. Смыковская [и др.] – Чебоксары: Среда, 2023. DOI 10.31483/r-108842. EDN TRODMN

4. Рывлина А.А. Оформление конструкторской документации: учебно-методическое пособие для студентов 1 курса всех технических направлений / А.А. Рывлина, П.И. Евстратов. – Ч. 1. Теоретические сведения. Примеры документов. Регламентирующие стандарты. – М.: МТУСИ, 2018. – 34 с.